# Collaborative Policymaking

How technology is making it easier to work together than alone

@BenBalter (http://twitter.com/benbalter)

government@github.com (mailto:government@github.com)

ben.balter.com/collaborative-policymaking (http://ben.balter.com/collaborativepolicymaking)

### Ye Olde Workflow

Hello team -

Latest version of the document attached. Please submit edit directly to me by COB tomorrow.

...

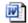

revised-final-revised-final-bens-edits-20130401.docx 1K View Download

## **4** The Olden Days

Creation distinct from publication

High barrier to collaboration

Everyone for themselves

Share as late as possible, if at all

Us/them dichotomy, outsiders as liability

What's a wheel? :see\_no\_evil:

## **Bespoke Collaboration**

Discussions happen in private (:e-mail:, hallway)

Changes made opaquely, manually

Organization knowledge stored in people

Low fidelity (memory, :bus: factor, :watch:)

:calendar:, blockers as a sunk cost

# A Brief History Of Open Source

# Let's Say You're A Lawyer...

#### Impotent Legal Document

#### Whereas the parties agree to as follows:

#### 0.

Heretofor this agreement is made and entered into as 17 September 2013 ("Effective Date"), by and between Disclosing Party Name, ("the Disclosing Party") and Recipient Name, ("the Recipient") (collectively, "the Parties").

#### 1,

Notwithstanding, for purposes of this Agreement, "Confidential Information" shall mean any and all non-public information, including, without limitation, technical, developmental, marketing, sales, operating, performance, cost, know-how, business plans, business methods, and process information, disclosed to the Recipient...

#### Impotent Important Legal Document

#### Whereas the parties agree to as follows:

#### 0.

Heretofor this agreement is made and entered into as 17 September 2013 ("Effective Date"), by and between Disclosing Party Name, ("the Disclosing Party") and Recipient Name, ("the Recipient") (collectively, "the Parties").

#### 1

Notwithstanding, for purposes of this Agreement, "Confidential Information" shall mean any and all non-public information, including, without limitation, technical, developmental, marketing, sales, operating, performance, cost, know-how, business plans, business methods, and process information, disclosed to the Recipient...

### **Then What?**

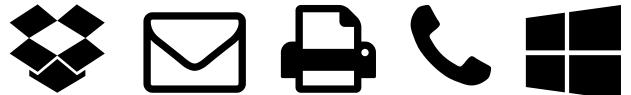

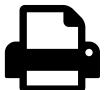

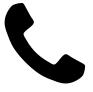

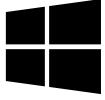

### 1985 To Now

```
    Server Publish Contribute → Republish
    ↓ ↑
    You Consume → Modify → Patch
```

### The Contribution Model

Inconsistent

Error prone

Complex

Doesn't scale

# How To Contribute To The Linux Kernel

# How Open Source Has Changed

## **Open Source Today**

Author Publishes ← Author Reviews

†

Collaborator
Modifies ← Community
Discusses

### **Author Publishes**

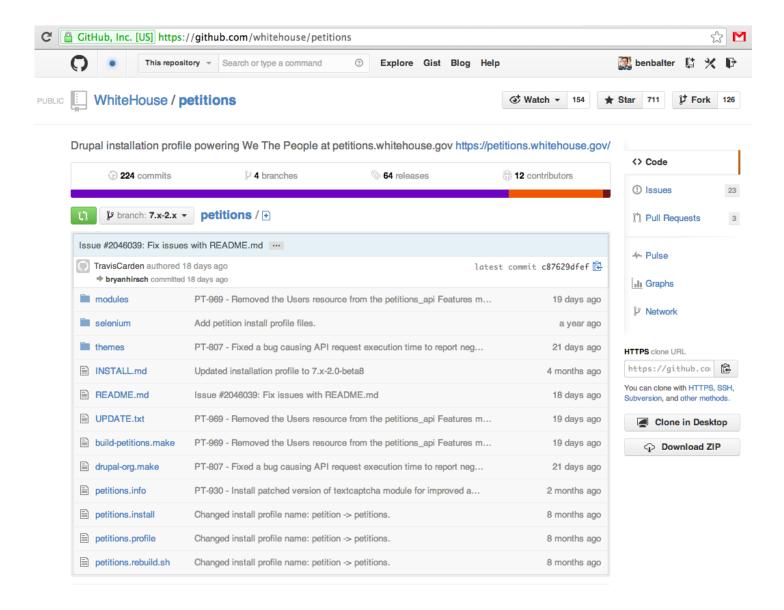

### **Collaborator Modifies**

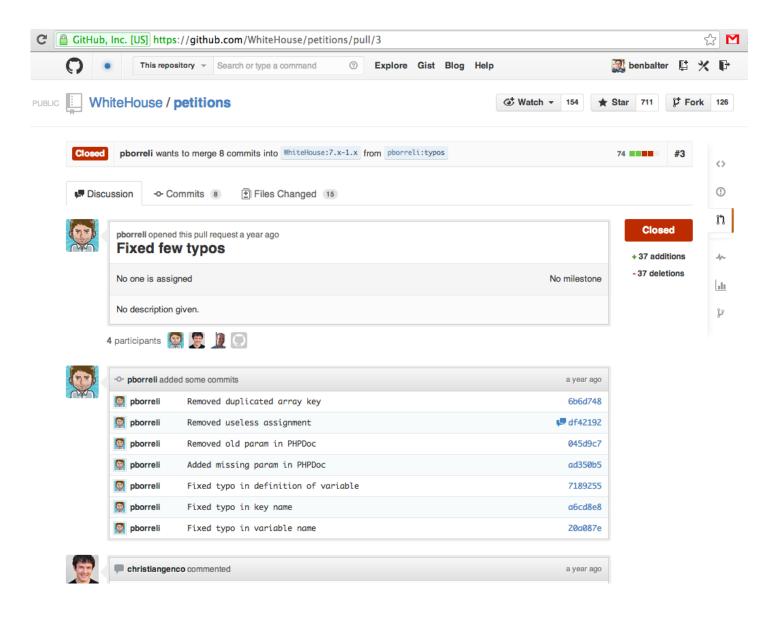

## **Community Discusses**

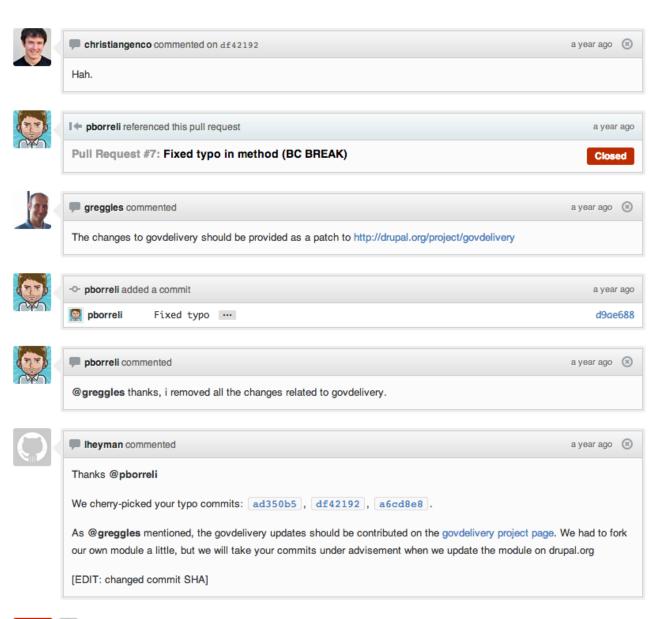

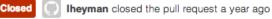

### **Author Reviews**

```
modules/custom/wh_petition_reporting/wh_petition_reporting.hourly.inc
                                                                                                                                                                                                                  View file @ d9ae688
                      @@ -21,7 +21,7 @@ class HourlyReportManager {
           21
 21
  22
            22
                               * Checks time of last build and sets indicator if new build is needed
            23
                               * @todo: figour out what the default variable should be
            24 +
                               * @todo: figure out what the default variable should be
 25
            25
                             function construct($debug = FALSE) {
            26
            27
                                  $this->debug = $debug;
                     @@ -140,7 +140,7 @@ class HourlyReportManager {
140
          140
141
          141
142 142
                              * update the Drupal var and class attribte marking the last hour for which this ran
                               * update the Drupal var and class attribute marking the last hour for which this ran
144 144
145 145
                            private function updateLastRun($lastRunTS) {
146 146
                                 variable set('wh petition reporting hourly last run hour', $lastRunTS);
                      00 -148,7 +148,7 00 class HourlyReportManager {
148 148
149 149
                              * Wrapper to handle retireving data for an hour and writing it to the mongo table
           151 + * Wrapper to handle retrieving data for an hour and writing it to the mongo table
152 152
                             public function processHourRecord($hour_start_timestamp, $hour_end_timestamp) {
154
          154
                                  HourlyReportManager::writeHourRecord(HourlyReportManager::getHourRecord($hour start timestamp, $hourlyReportManager::getHourRecord($hour start timestamp, $hour start timestamp, $hour start timestamp, $hour start tim
                     @@ -162,7 +162,7 @@ class HourlyReportManager {
                               * @param $hour end timestamp int
                                * Unix timestamp for when the hour to get should end
          163
164 164
                               * @param $delta only boolean
                      - * Indicator of whether to get the total vlues or just the new records in that hour
                                        Indicator of whether to get the total values or just the new records in that hour
166 166
167 167
                               * @return array
168 168
```

### The Collaboration Model

Simple

Open

Standardized

**Scales** 

# How To Contribute To Petitions.whitehouse.gov

#### Contributing

Anyone is encouraged to contribute to the project by <u>forking (https://help.github.com/articles/fork-a-repo)</u> and submitting a pull request.

(If you are new to GitHub, you might start with a basic tutorial (https://help.github.com/articles/set-up-git).)

# The White House Open Data Policy

#### PROJECT OPEN DATA

Open Data Policy — Managing Information as an Asset

#### 1. Background

Data is a valuable national resource and a strategic asset to the U.S. Government, its partners, and the public. Managing this data as an asset and making it available, discoverable, and usable - in a word, open - not only strengthens our democracy and promotes efficiency and effectiveness in government, but also has the potential to create economic opportunity and improve citizens' quality of life.

For example, when the U.S. Government released weather and GPS data to the public, it fueled an industry that today is valued at tens of billions of dollars per year. Now, weather and mapping tools are ubiquitous and help everyday Americans <u>navigate their lives</u>.

The ultimate value of data can often not be predicted. That's why the U.S. Government released a policy that instructs agencies to manage their data, and information more generally, as an asset from the start and, wherever possible, release it to the public in a way that makes it open, discoverable, and usable.

The White House developed Project Open Data – this collection of code, tools, and case studies – to help agencies adopt the Open Data Policy and unlock the potential of government data. Project Open Data will evolve over time as a community resource to facilitate broader adoption of open data practices in government. Anyone - government employees, contractors, developers, the general public - can view and contribute. Learn more about Project Open Data Governance and dive right in and help to build a better world through the power of open data.

#### Markdown

Data is a valuable national resource and a strategic asset to the U.S. Government, its partner s, and the public. Managing this data as an as set and making it available, discoverable, and usable — [in a word, open](principles/) — not only strengthens our democracy and promotes efficiency and effectiveness in government, but also has the potential to create economic opportunity and improve citizens' quality of life.

#### PROJECT OPEN DATA

Open Data Policy — Malaging Information as an Asset

#### 1. Background

Data is a valuable national resource and a strategic asset to the U.S. Government, its partners, and the public. Managing this data as an as et and making it available, discoverable, and usable - in a word, open - not only strengthens our democracy and promotes efficiency and effectiveness in government, but also has the potential to create economic opportunity and improve citizens' quality of life.

For example, when the U.S. Government released weather and GPS data to the public, it fueled an industry that today is valued at tens of billions of dollars per year. Now, weather and mapping tools are ubiquitous and help everyday Americans <u>navigate their lives</u>.

The ultimate value of data can often not be predicted. That's why the U.S. Government released a policy that instructs agencies to manage their data, and information more generally, as an asset from the start and, wherever possible, release it to the public in a way that makes it open, discoverable, and usable.

The White House developed Project Open Data – this collection of code, tools, and case studies – to help agencies adopt the Open Data Policy and unlock the potential of government data. Project Open Data will evolve over time as a community resource to facilitate broader adoption of open data practices in government. Anyone - government employees, contractors, developers, the general public - can view and contribute. Learn more about Project Open Data Governance and dive right in and help to build a better world through the power of open data.

## prose.io

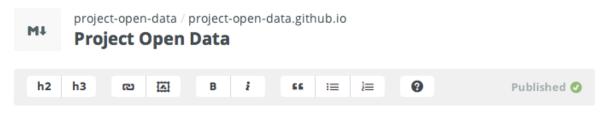

#### ##1. Background

Data is a valuable national resource and a strategic asset to the U.S. Government, its partners, and the public. Managing this data as an asset and making it available, discoverable, and usable — <a href="mailto:linaword.open">[in a word.open</a>](principles/) — not only strengthens our democracy and promotes efficiency and effectiveness in government, but also has the potential to create economic opportunity and improve citizens' quality of life.

For example, when the U.S. Government released weather and GPS data to the public, it fueled an industry that today is valued at tens of billions of dollars per year. Now, weather and mapping tools are ubiquitous and help everyday Americans <a href="mailto:Inavigate their lives">[navigate their lives</a>] (business-case/).

The ultimate value of data can often not be predicted. That's why the U.S. Government released a <a href="[policy]">[policy-memo/">[policy-memo/</a>) that instructs agencies to manage their data, and information more generally, as an asset from the start and, wherever possible, release it to the public in a way that makes it open, discoverable, and usable.

## **Revision History**

**Project Open Data** 

Help Improve this Content View Revision History

#### PROJECT OPEN DATA

Open Data Policy — Managing Information as an Asset

#### 1. Background

Data is a valuable national resource and a strategic asset to the U.S. Government, it partners, and the public. Managing this data as an asset and making it available, discoverable, and uable - in a word, open - not only strengthens our democracy and promotes efficiency and effectiveness in povernment, but also has the potential to create economic opportunity and improve citizens' quality of life.

For example, when the U.S. Government released weather and GPS data to the public, it fueled an industry that today is valued at tens of billions of dollars per year. Now, weather and mapping tools are ubiquitous and help everyday Americans navigate their lives.

The ultimate value of data can often not be predicted. That's why the U.S. Government released a policy that instructs agencies to manage their data, and information more generally, as an asset from the start and, wherever possible, release it to the public in a way that makes it open, discoverable, and usable.

The White House developed Project Open Data – this collection of code, tools, and case studies – to help agencies adopt the Open Data Policy and unlock the potential of government data. Project Open Data will evolve over time as a community resource to facilitate broader adoption of open data practices in government. Anyone – government employees, contractors, developers, the general public – can view and contribute. Learn more about Project Open Data Governance and dive right in and help to build a better world through the power of open data.

## Changelog

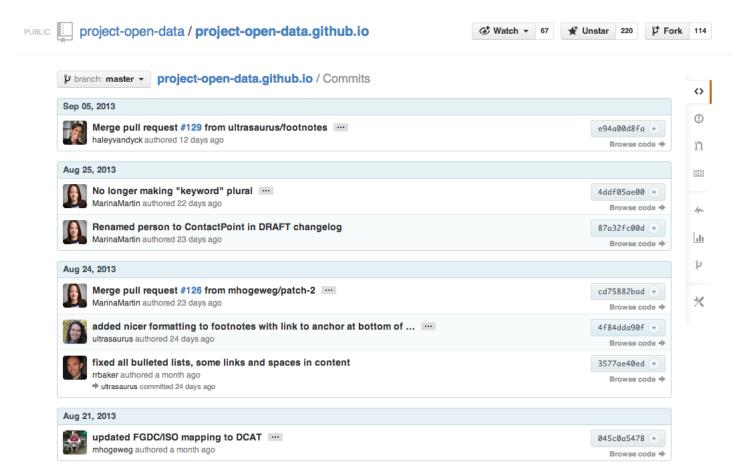

## **The Results**

## The Project's Pulse

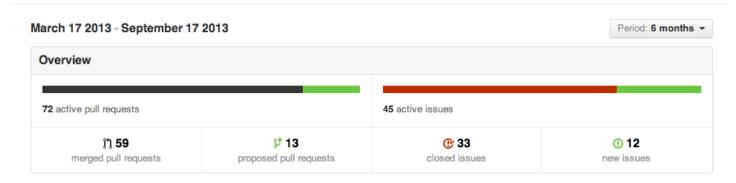

**52 authors** have pushed **182 commits** to all branches, excluding merges. On master, **48 files** have changed and there have been **3,570 additions** and **1,030 deletions**.

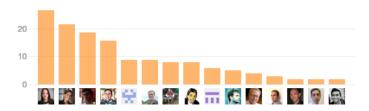

## **Merged Pull Requests**

| merged #129 linking to footnotes, with some formatting 12 days ago  merged #126 updated FGDC/ISO mapping to DCAT 23 days ago  merged #122 Added DataVizWiz Drupal module. a month ago  merged #112 Update governance.md a month ago  merged #123 fix the rendering of the unordered list under Short Description a month ago |
|----------------------------------------------------------------------------------------------------|
| merged #122 Added DataVizWiz Drupal module. a month ago  merged #112 Update governance.md a month ago  merged #123 fix the rendering of the unordered list under Short Description a month ago                                                                                                    |
| merged #112 Update governance.md a month ago  merged #123 fix the rendering of the unordered list under Short Description a month ago                                                                                                    |
| merged #123 fix the rendering of the unordered list under Short Description a month ago                                                                                                    |
|                                                                                                    |
| MARK Siving Balanta mana and ashama a month aga                                                                                                    |
| #124 Fixing links to memo and schema a month ago                                                                                                    |
| merged #120 Use kramdown as the markdown engine a month ago                                                                                                    |
| merged #119 Updatedindex a month ago                                                                                                    |
| merged #118 Implementation guidance a month ago                                                                                                    |
| merged #113 Rename keyword field to "keywords" a month ago                                                                                                    |
| merged #114 :fire: the size field a month ago                                                                                                    |
| merged #115 Drop granularity a month ago                                                                                                    |
| merged #80 Updating the implementation guidance to include Socrata. Since, Socrata now offers built-in support for data.json a month ago                                                                                                    |
| merged #81 Include a blurb for using Socrata. a month ago                                                                                                    |
| merged #87 Use RDFa Lite 1.1 property attribute a month ago                                                                                                    |
| merged #46 Change URLs to not include http://project-open-data.github.io (just use e.g. /schema/) a month ago                                                                                                    |

## An Example

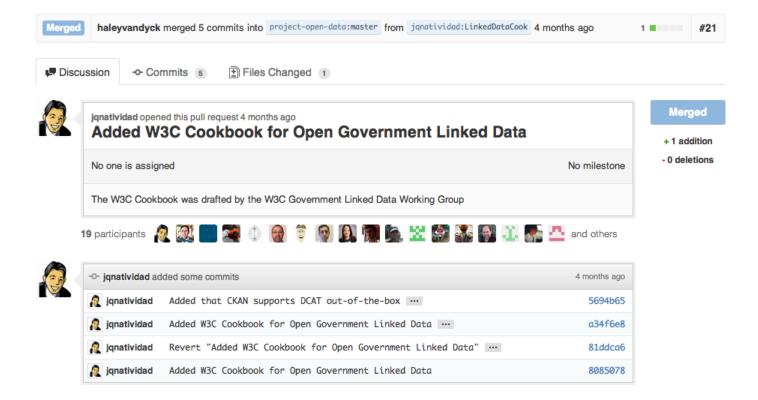

#### The Diff

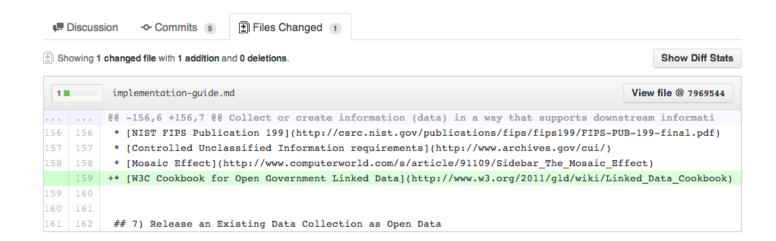

## The discussion

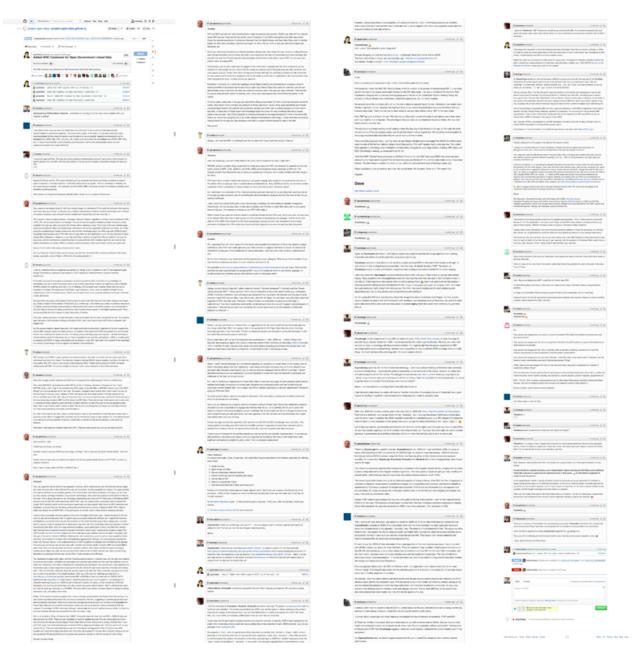

## The Merge

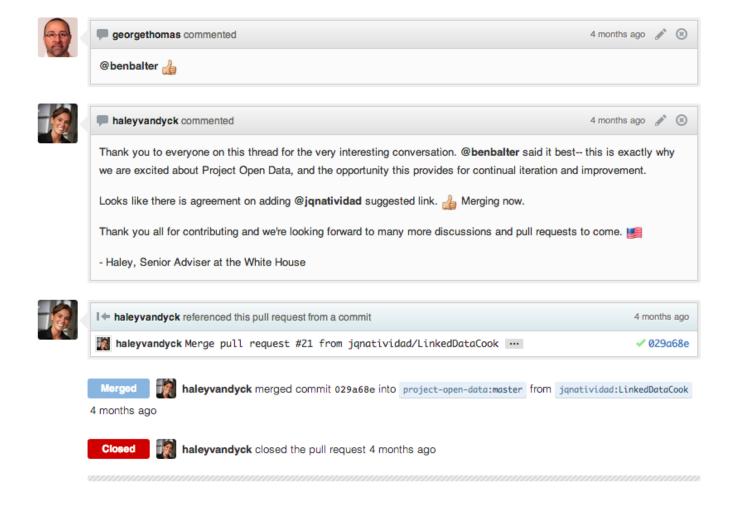